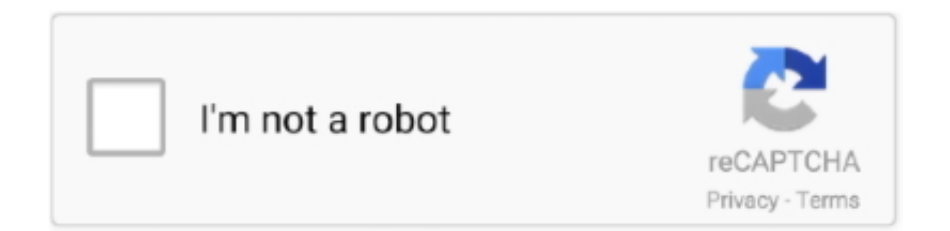

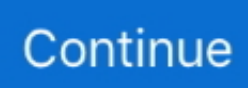

## **How To Configure Psx Controls For Mac**

This is the easiest. The PS4 DualShock controller uses a standard micro-USB connection, and you can use a micro-USB to Type A standard USB cable to connect the controller directly to your Mac.

## **configure controls retropie**

configure controls retropie, configure controls retroarch, configure controls mednafen, configure controls iracing, configure controls pcsx2, configure controls genshin impact, configure controls mame, configure controls overwatch, configure controls mame32, how to configure controls in pcsx2, configure controls in mupen64plus

## **configure controls mednafen**

## **configure controls pcsx2**

e10c415e6f